http://farbe.li.tu-berlin.de/AGV9/AGV9L0NP.PDF /.PS; nur Vektorgrafik VG; Start-Ausgabe -6 -8 N: Keine 3D-Linearisierung (OL) in Datei (F) oder PS-Startup (S), Seite 1/1

**Parame-**

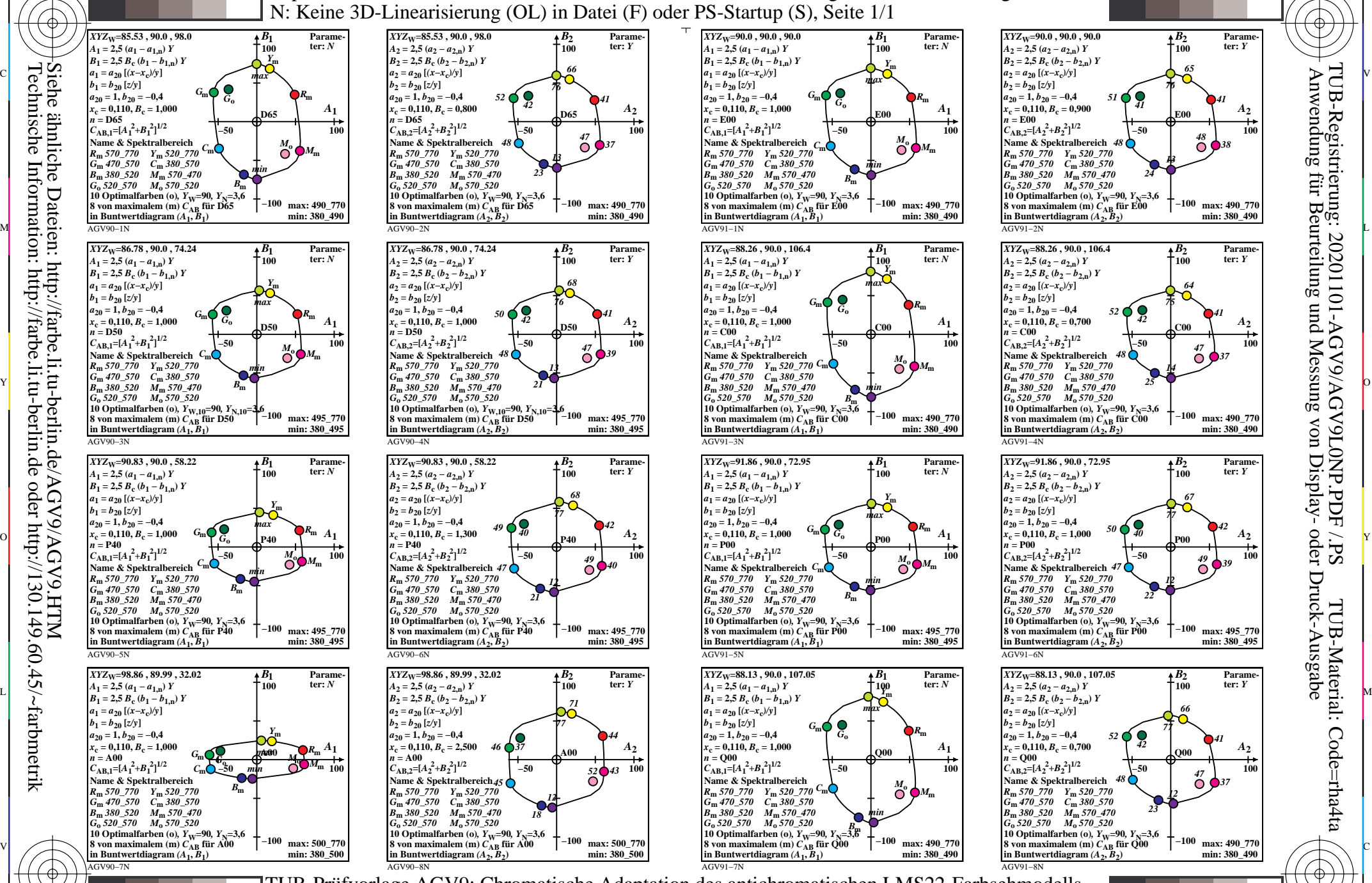

C

-8

-8

M

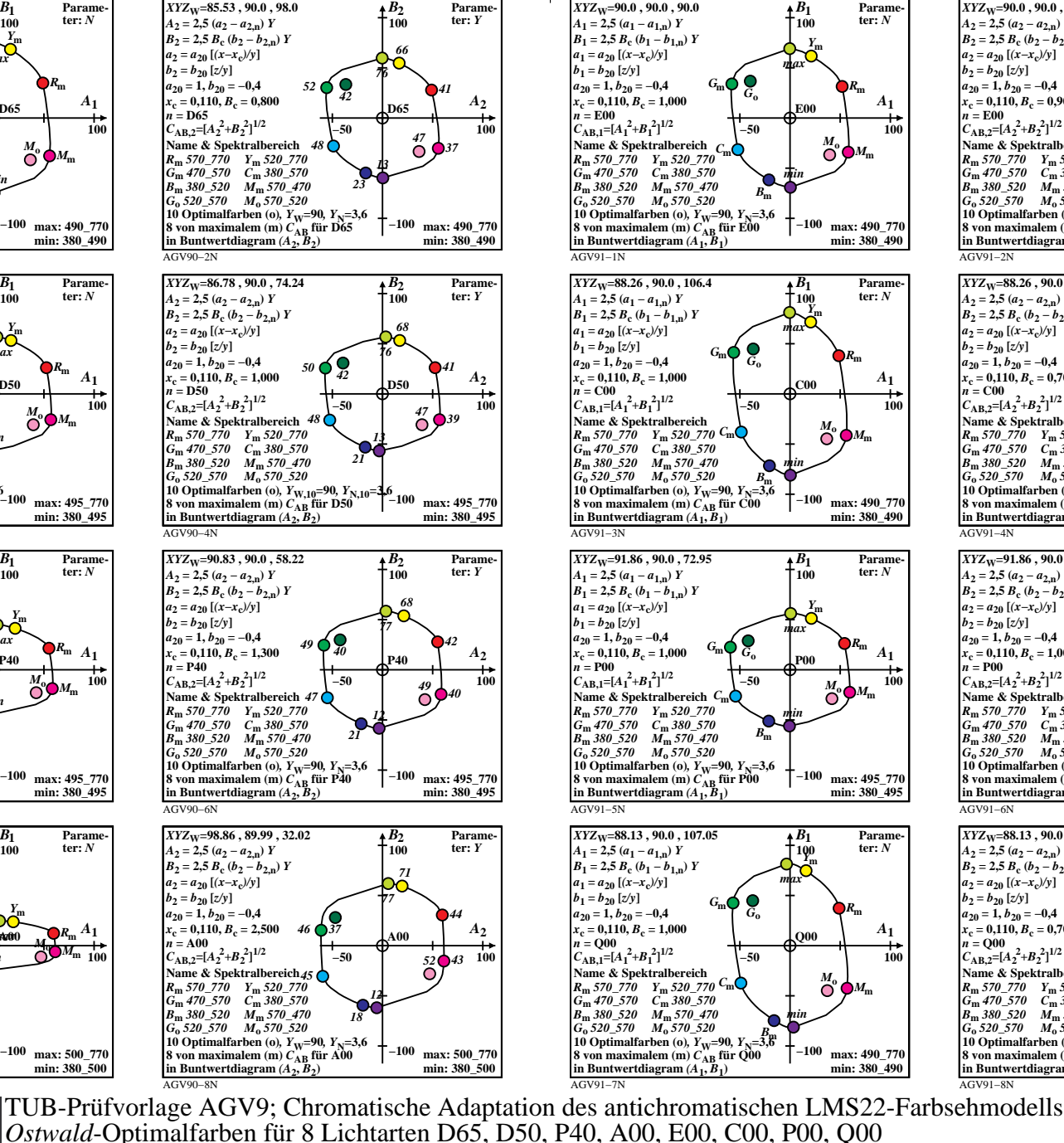

Y

 $\overline{O}$ 

L

V

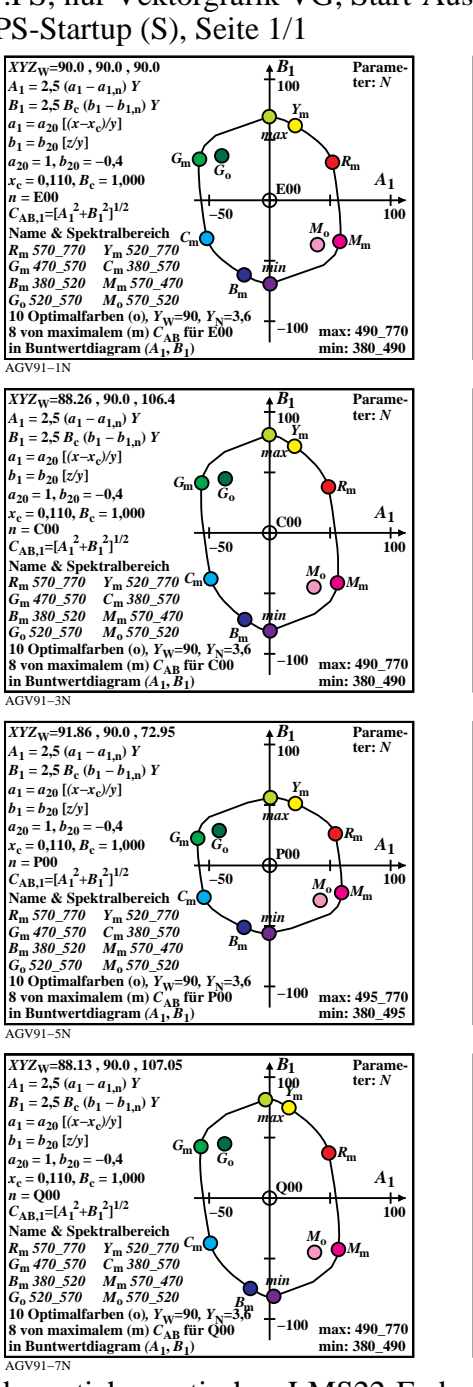

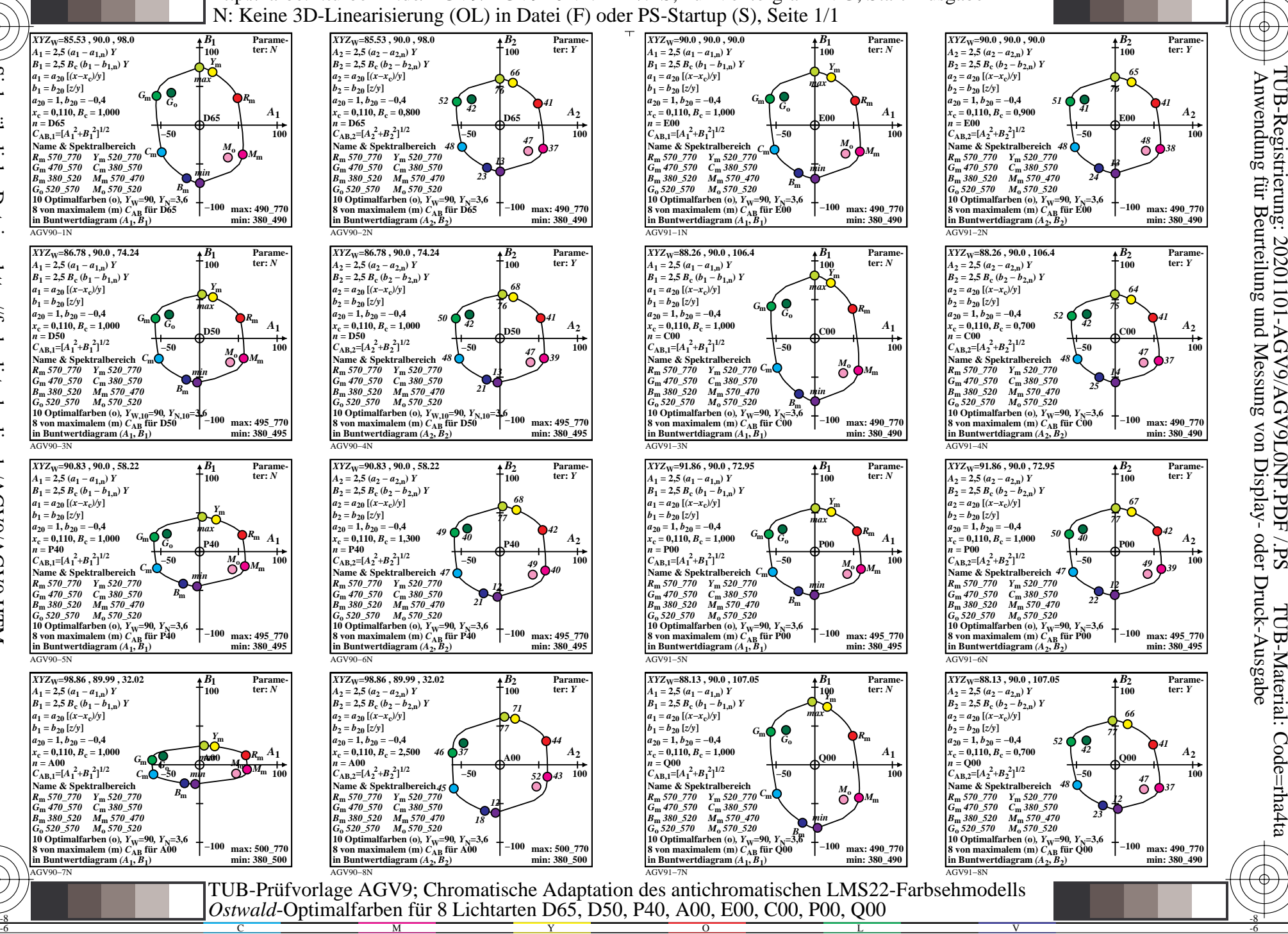

-6

-6

C